# Jugendliche und Soziale Netze

### **Treffpunkt Chatroom: no risk - no fun?** ••

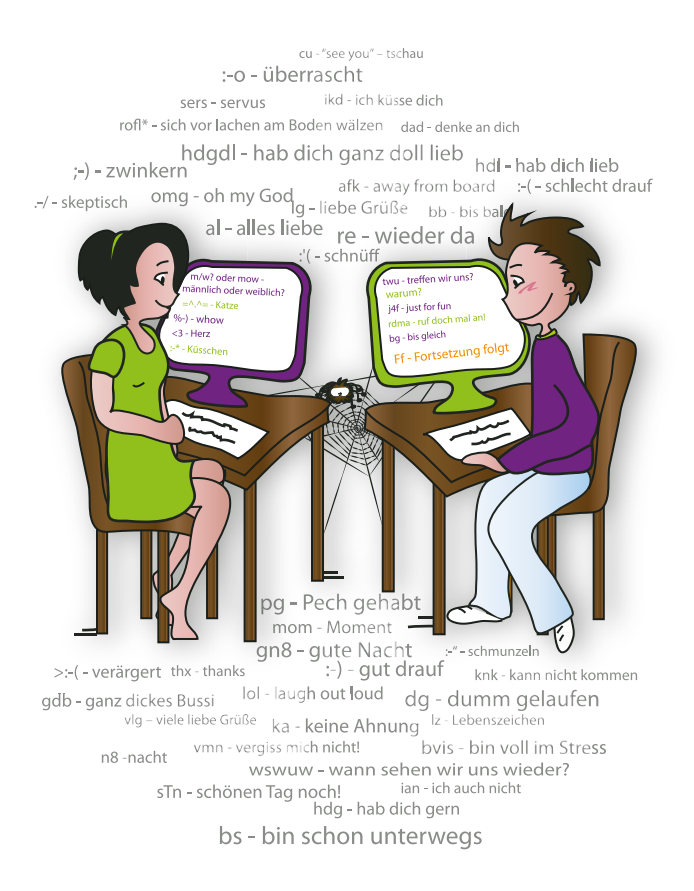

Kinder- und Jugendschutz: Infos und Tipps für Jugendliche, Eltern und Pädagoginnen/ Pädagogen

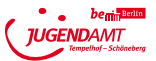

www.berlin.de/sen/jugend/kinder\_und\_jugendschutz

### **Chatten und social Networks... was ist das?**

- "Chatten" kommt aus dem Englischen und bedeutet soviel wie plau-
- dern. Man trifft sich im virtuellen Raum, in so genannten Chatrooms
- und kommt über die Tastatur miteinander ins Gespräch. Die Welt des
- Internet ist für Jugendliche heute selbstverständlich, und Chatten ist
- eine von den vielen Nutzungsmöglichkeiten, die das Internet bietet.
- Möglichkeiten, die für die Generation ihrer Eltern noch vor wenigen Jahren unvorstellbar waren. Gerade das Chatten, das neben angeregtem
- Austausch auch manche Gefahren im Bereich des Jugendschutzes
- birgt, sollte für Eltern eine Herausforderung sein, sich mit dieser Welt
- ihrer Kinder intensiv auseinanderzusetzen. Was davon ist gut und för-
- dernd für mein Kind? Wo muss ich Hinweise geben, um Gefährdung zu
- verhindern? Wie kann ich jugendgefährdende Inhalte durch Schutzpro-

n<sup>4</sup> Gefällt mir

gramme abblocken?

# **Kommunikation online: Welches Netzwerk passt zu mir?**

### **Webchat**

Echtzeit-Chat. Beim Webchat gibt der User in seinen Browser die Webadresse ein, um einen Chatroom zu betreten. Bei manchen Anbietern reicht nur die Angabe eines Nicknames. Andere verlangen eine Registrierung mit persönlichen Daten wie Name oder E-Mail Adresse. Beim Webchat gibt es zum Teil mehrere "Räume", in denen sich viele Anwesende gleichzeitig unterhalten können. Eine Liste, wer online ist, befindet sich am Rand des Fensters. Beim Webchat sind gelegentlich auch ModeratorInnen anwesend, die farblich oder durch Namenskennzeichnung zu erkennen sind. Will man die anderen ausschließen und sich zum "flüstern" zurückziehen, gibt es einen Button, der private Unterhaltungen ermöglicht.

*Durch die Verwendung des Nicknames ist beim Webchat die wahre Identität des Users verborgen. Das führt dazu, dass man aus der Anonymität heraus leichter auf andere zugehen kann. So knüpft man in der virtuellen Welt schnell Kontakte. Es ist möglich, sich in z.T. sehr unterschiedlichen Rollen und Selbstbildnissen darzustellen und auszuprobieren. Webchats sind besonders bei den 6-13-jährigen sehr beliebt. Positiv: Allgemeine Lese- und Schreibkompetenzen werden durch den*  Chat gefördert. Allerdings: Orthografie spielt im Chatroom keine Rolle. *Und: Nie vergessen, den Private-Button zu benutzen, wenn du nur deine Freunde erreichen willst! Zu deiner Geburtstagsparty kommen sonst vielleicht nicht 20 sondern 20.000 (nicht nur nette) Leute!*

#### Instant Messenger

Ebenfalls ein Echtzeit-Chat. Das entsprechende Programm (z.B. ICQ oder Windows Live Messenger) wird auf dem PC installiert, dann muss man sich registrieren lassen. Die Messenger-Adresse ist bei MSN eine E-Mail Adresse, bei ICQ eine Nummer. Diese dient dann einerseits dazu, neue Leute kennen zu lernen (z.B. über die Angabe gemeinsamer Interessen), andererseits der Pflege alter Kontakte. In der Kontaktliste sieht man, wer gerade online ist und kann per Mausklick in den Chat einsteigen.

- *Instant Messenger ist dialogorientierter als der Webchat und wird*
- *vorrangig als "Telefonkonferenz" genutzt. Das ist manchmal bei den*
- *Hausaufgaben nützlich, wenn bei der Internetrecherche das eine oder*
- *andere diskutiert werden kann. Anders als bei den meisten Webchats*   $\bullet$
- *kommen beim Instant Messenger Nachrichten auch an, wenn man*
- offline ist. Gerne genutzte weitere Funktionen sind der einfache Da-
- *tenversand von sehr großen Dateien, wie Fotos, Videos oder Musik,*
- *die Webcam oder interaktiven Spiele.*
- Social Communities (WKW)

**FRAGEN**

Echtzeit spielt hier eine untergeordnete Rolle. Der Schwerpunkt bei WKW liegt bei den Portraits, den Selbstbildnissen und der Darstellung sozialer Kompetenzen. Social Communities oder Social Networks haben als Zielgruppe Schüler und Schülerinnen. Der User legt sich ein<br>Profil-an. Er kann sich mit anderen vernetzen und kommunizieren. Bei der Registrierung ist die Angabe von persönlichen Daten notwendig. In diesem Portal geht es darum, sich anderen vorzustellen, daher ist das Profil besonders wichtig. In WKW werden liebevoll gestaltete. Profilseiten eingerichtet, mit Fotos von sich, dem Haustier, Snapshots auf Parties usw. Es gibt Fotoalben, ein Gästebuch und bei einigen Communities ein Online-Tagebuch ("Blog"). Die Freundesliste ist für alle einsehbar und durch Freundschaftsangebote (die angenommen oder abgelehnt werden können) jederzeit erweiterbar. Auch die letzte Einloggzeit ist sichtbar. Die Möglichkeiten, sich virtuell komplett verzerrte Darstellung der eigenen Person ist in den Communities nicht selten!

*Durch die besondere Zielgruppe Schüler ist bei WKW die Gruppendynamik enorm groß. Wenn man dazugehören will (und wer will das nicht?), dann muss man sich dort anmelden, wo auch Mitschüler/ innen und Freunde/innen angemeldet sind. Durch die Fotogalerien stöbern jedoch nicht nur Schüler, denn leider ist dieses Portal trotz der datengenaueren Anmeldung nicht ausreichend geschützt vor Erwachsenen weit jenseits des Schulalters!* 

#### Und was ist Twitter?

Microblogging. (=Mini-Tagebuch). Statt mit Freunden zu plaudern, neue Kontakte zu knüpfen und das eigene Profil (wie eine Pinnwand) den. Hier ist die Zahl der Zeichen auf 140 begrenzt. Sinn&Zweck im wesentlichen: der Welt mitzuteilen, was man gerade tut, denkt, vor hat zu tun oder zu denken... "hätte mir fast die Haare blond gefärbt" *Aufregend, nicht wahr? Und doch: Twitter rückt facebook & Co* 

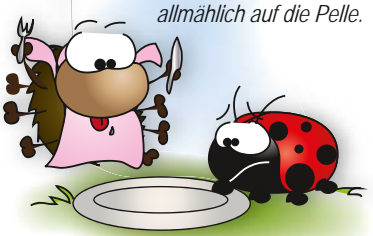

VeggieGirl16: Darf ich dich zum Essen einladen? MisterFantastic18: Was kochst du denn?

### **Harmlose Kontaktbörse ??**

### **Was ist gefährlich im virtuellen Raum?**

- Chatrooms können dazu missbraucht werden,
- sexuelle Kontakte zu Jugendlichen und Kindern zu suchen.
- $\Rightarrow$  Drogen anzubieten und zu verkaufen.  $\bullet$
- $\bullet$  $\Rightarrow$  selbstgefährdende Krankheiten zu verherrlichen.
	- (Beste Freundin: Ana=Anorexia oder Mia=Bulimia)
	- zu Gewalt aufzurufen oder rassistische Aktionen zu planen und durchzuführen.
		- brutale Videos (Unfall, Hinrichtung, Vergewaltigung und Mord) weiterzuschicken.
		- verschiedene Arten von Selbstmord zu diskutieren, sogar zum kollektiven Selbstmord aufzurufen.
		- $\Rightarrow$  andere zu beschimpfen, beleidigen, manchmal zu bedrohen und einzuschüchtern.
		- Mitglieder durch geschickte Lügen, gefakete Fotos und üble Nachrede fertigzumachen (Cyberbullying)

## **Tipps für Kids & Teens**

**RISIKEN**

必

⇨

**& TIPPS**

- Gib **niemals** übers Chatten deine ID wie Name, Telefonnum mer oder Adresse weiter!
	- Achte darauf, dass die E-Mail Adresse, mit der du dich für einen Chatroom registrierst, **auf keinen Fall** deinen richtigen Namen beinhaltet!
- Mach es so, wie die oft nur voyeuristischen Fakes", die unein geladen bei schülerVZ oder Jappy auftauchen: gib beim Einloggen zu einem Chat **keine** persönlichen Daten preis, sondern denk dir etwas aus: Name: Body, Vorname: No… usw.
- Wähle den Nick neutral, das heißt: Alter, Geschlecht und Name schwer zu schätzen. Denk nach: Wenn dich ein Typ im Bus mit einem Sack über dem Kopf und einem Foto von Justin Timberlake in der Hand bittet, ihm von deiner Unterwä sche zu erzählen... gibst du ihm dann deine Handynummer, deine Adresse oder Bankverbindung? **Wohl kaum !!!**
- $\Rightarrow$  Nimm von Eremden nicht nur "keine Schokolade" an, sondern lass dir vor allen Dingen **keine Daten!!** schicken. Kein Mensch braucht Stalker oder sonstige Belästigungen. Oft werden auf diese Art Viren verschickt. **Vorsicht Falle!**
	- Das gleiche gilt natürlich für dich: Schick **keine** intimen Texte oder Bilder herum. Dazu gehört übrigens nicht nur das String-Pic vom letzten Urlaub, sondern auch jedes kompromit tierende Bild von Freunden! Du machst dich damit strafbar und deinen Freunden u.U. eine Menge unnötiger Probleme!
	- Und... Lass um Himmels Willen die **Webcam** aus, wenn du mit Unbekannten chattest.
- **Vergiss nicht:** Wenn du dich bedrängt fühlst oder misstrauisch wirst: **Du kannst jederzeit** aus dem Chat **aussteigen**! Sprich den Moderator/Operator darauf an, wenn dir etwas komisch vorkommt! Erstatte Anzeige!

 $\Rightarrow$  Laut letzter Marktforschungszahlen "plaudern" insgesamt rund 900 Millionen Menschen in Webchats, Messengers und Com munities rund um den Globus miteinander…

Geh nie allein zu einem Treffen mit jemand, der ein Unbe kannter aus 900 Mio. ist! Du kennst nur seinen Nick, sein und nur das, was er dir erzählt hat. **Triff dich nie heimlich**, und stell sicher, dass es ein belebter Ort ist und du zu einer Zeit unterwegs bist, in der du zur Not **gut, schnell und allein** wieder nach Hause kommst!

#### **Wusstest du eigentlich, dass…?**

**TIPPS**

 $\bullet$ 

 $\bullet$  $\bullet$  $\bullet$  $\bullet$ 

 $\bullet$ 

 …das Internet nichts vergisst? Auch wenn dir heute etwas peinlich  $\cdot$   $\cdot$  ... uas internet nichts vergisst? Auch wenn dir heute etwas peinl<br>ist, das du gestern eingestellt hast und das du lieber ändern<br>oder löschen willst: es gibt Dienstapbieter, die jede Verände-<br>rung deiner Daten fe oder löschen willst: es gibt Dienstanbieter, die jede Verände rung deiner Daten fest- und wiederherstellen können!

- $\Rightarrow$  ... Kettenbriefe, die man unbedingt verbreiten "muss", nur Psychoterror sind? Statt Liebe-Glück-Geld verbreitet man damit aber häufig ein Virus! Lösch Kettenbriefe ohne den Anhang zu öffnen, und bitte deine Freunde, dich mit ihrem Aberglauben zu verschonen.
- $\Rightarrow$  ... sich hinter Nachrichten mit Handynummern oder unbekannten Links, wie z.B. "dein Profil gefällt mir, schreibst du mir", Werbung für meist kostenpflichtige Angebote versteckt?
- $\Rightarrow$  ... neugierige oder krankhaft veranlagte Erwachsene sich mit falschem Alter bei Communities für Kinder und Jugendliche anmelden können, selbst wenn man dafür eingeladen werden muss?
- ← ...man per Screenshot Bilder aus dem Internet auch dann herun terladen kann, wenn sie per Mausklick nicht zu speichern sind? Bilder von dir im Internet sind niemals safe!

 $\Rightarrow$  . der Sitz von facebook, twitter und myspace in den USA ist und dort unsere Datenschutzbestimmungen nicht gelten? D.h. deine Fotos oder Texte können ohne deine Zustimmung miss braucht werden! Aber: facebook hat in Dublin/Irland einen Zweitsitz für Europa. Du kannst deine gespeicherten Daten an fordern! Infos unter: www.europe-v-facebook.org

 $\Rightarrow$  ... facebook automatische Gesichtserkennung freigibt? D.h. die Seite erkennt mehr oder weniger, wer sich auf dem Bild befindet und bietet (ungefragt) an, denjenigen zu markieren und weiter zu verlinken.

#### **TIPP!!!**

einloggen  $\Rightarrow$  Konto  $\Rightarrow$  Privatsphäre Einstellungen  $\Rightarrow$  Inhalte auf Facebook teilen  $\Rightarrow$  Benutzerdefinierte Einstellungen anklicken, runterscrollen bis  $\Rightarrow$  Dinge, die andere Personen teilen  $\Rightarrow$  Freunden Fotos von mir vorschlagen → Einstellungen bearbeiten. Den Button aktiviert" anklicken und auf "gesperrt" ändern, mit OK bestätigen.

#### **Buch-TIPP!!!**

R.Richard u. B.Krafft-Schöning *Nur ein Mausklick bis zum Grauen*, Vistas Medienverlag, Berlin, 12,- €

### **Beispiele**

**INFORMATIONEN**

INFORMATIONEN

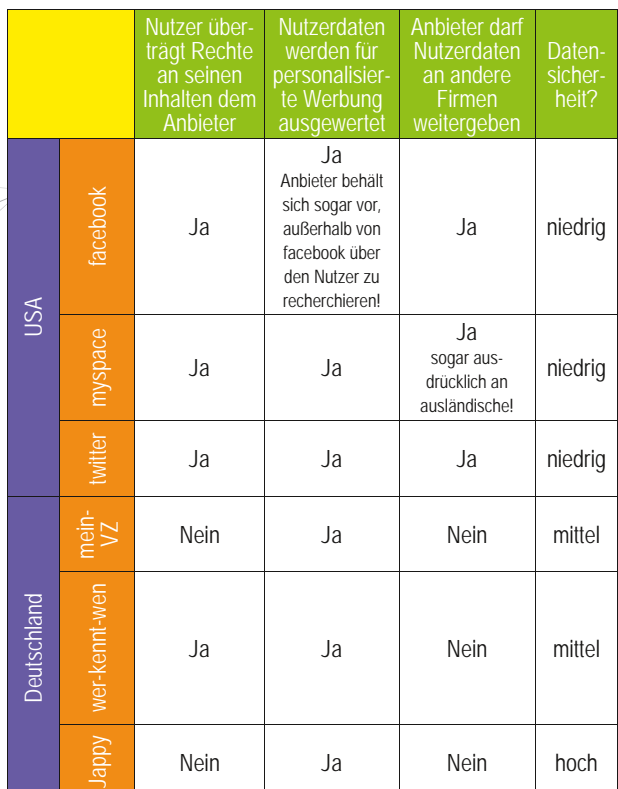

# **Was heißt eigentlich…?**

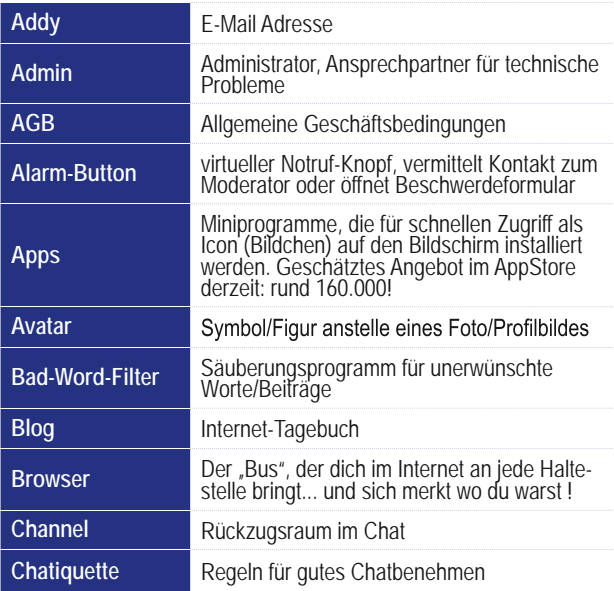

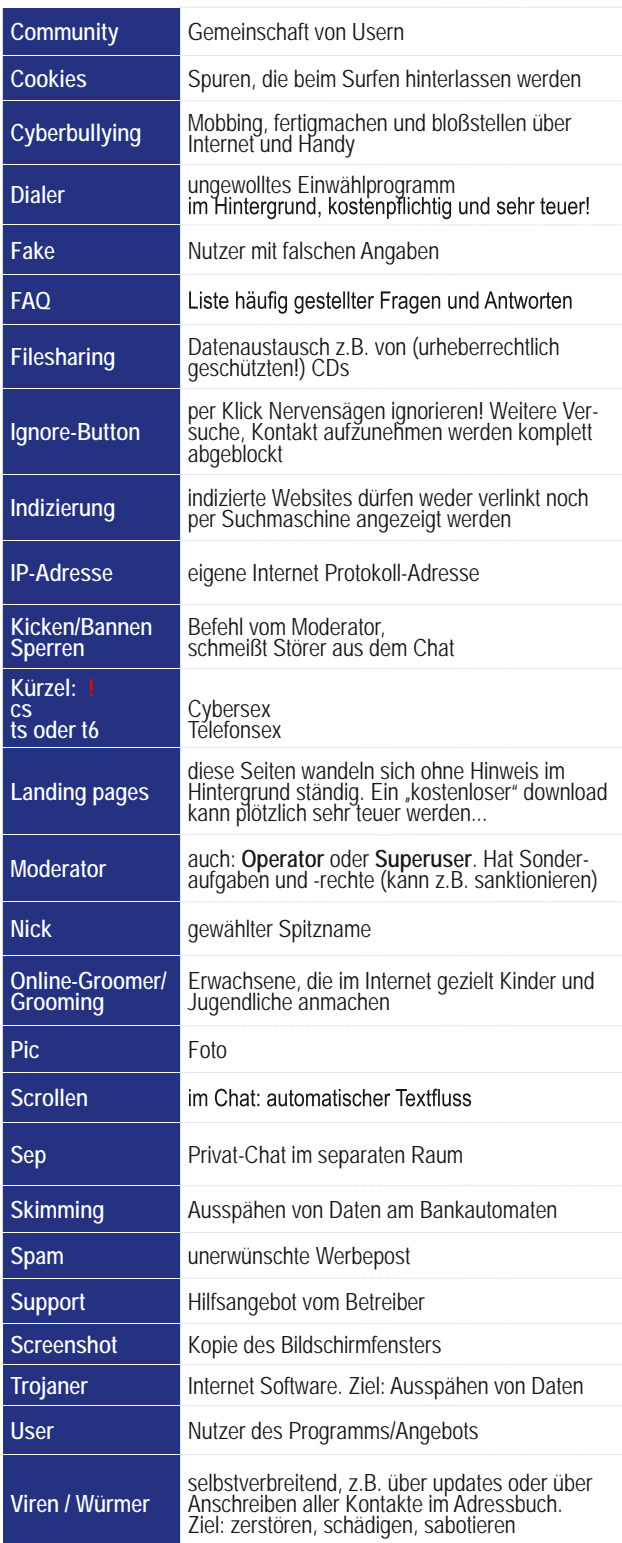

 $\bullet$  $\bullet$  $\bullet$  $\bullet$  $\bullet$  $\bullet$ 

#### $\bullet$ **Tipps für Eltern, Pädagoginnen**

#### $\bullet$ **und Pädagogen**   $\bullet$

- Computer- und Internetwelten beginnen in zunehmendem Maße unser  $\bullet$
- Leben zu beeinflussen. Es ist deshalb notwendig, dass alle Erwachse- $\bullet$

nen (Eltern, Lehrkräfte, andere Bezugspersonen) mit den Kindern und  $\bullet$ 

Jugendlichen darüber im Gespräch bleiben.  $\bullet$  $\bullet$ 

#### $\bullet$ **Was können Sie tun?**  $\bullet$

- $⇒$  Lassen Sie sich erklären, was Ihr Kind an der virtuellen Welt so faszinierend findet. Spielen oder chatten Sie mit! Zeigen Ihrem Kind, dass Sie seine Interessen und Vorlieben ernst nehmen.
- Informieren Sie sich regelmäßig über geeignete Anbieter, seriöse Seiten und sicheres Verhalten. Sie wissen dann besser, womit Ihr Kind seine Zeit am Computer verbringt.  $\ddot{\bullet}$ 
	- $\Rightarrow$  Vereinbaren Sie feste Regeln und Zeiten für den Chatroom.

 $\Rightarrow$  Einigen Sie sich mit älteren Kindern auf eine wöchentliche Me dienzeit (Fernsehen, Internet, PC- und Konsolen-Spiele) oder auf fest vereinbarte Spieltage und Nichtspieltage.

- Verhalten Sie sich konsequent bei Nichteinhaltung der getroffen en Vereinbarungen und Regeln. Auseinandersetzungen mit Ihrem Kind gehören zum Erziehungsalltag.
- $\Rightarrow$  Sprechen Sie mit Ihrem Kind über Jugendschutzgesetz und Urheberrecht. Verdeutlichen Sie, dass bei den Anbietern aus den USA andere Datenschutzbestimmungen gelten. Das heißt: Abso lut jedes Foto, das ins Internet gestellt wird, kann missbraucht, verkauft oder zu Werbezwecken verwendet werden… (also auch solche Fotos, die später peinlich sind, auch solche, die ungefragt Freunde mit im Bild zeigen).
- $\Rightarrow$  Tauschen Sie sich mit anderen Eltern über deren Absprachen und den Medienkonsum Ihrer Kinder aus. Wie regeln andere Familien dieses Problem?
- $\Rightarrow$  Informieren Sie sich über ein geeignetes Jugendschutzprogramm (Family-Filter), um die Nutzung des PCs einschränken zu kön-
- $\Rightarrow$  Denken Sie daran, dass die Nutzung des PCs im Kinderzimmer schlecht kontrollierbar ist. Ein eigener Computer sollte nicht vor dem 12. Lebensjahr angeschafft werden.
- $\Rightarrow$  Schützen Sie den PC vor dem unkontrollierten Zugriff durch Ihr Kind mit einem Passwort, und erkundigen Sie sich nach sinn vollen technischen Möglichkeiten, mit denen Sie die PC-Zeit Ihres Kindes begrenzen können.
- $\Rightarrow$  Laden Sie einen sicheren Messenger speziell für Kinder auf den PC! Vorteile: Sie können die Chatpartner Ihres Kindes festlegen, Fotos/Videos können nicht versandt werden, statt Werbung prä sentiert der Server Surf- und Spieletipps oder gute Internetseiten für Kinder. Download: www.kinder-messenger.de
- $\Rightarrow$  Überlegen Sie gemeinsam Alternativen zum Medienkonsum. Un terstützen Sie Ihr Kind bei einer aktiven Freizeitgestaltung und verzichten Sie auf den PC als "Babysitter".

#### **TIPP!!!**

Zeigen Sie Ihrem Kind, wie man screenshots (s.o.) und logfiles erstellt, um Belästigungen zu dokumentieren, zu melden und anzeigen zu können. Dazu reicht ein Häkchen bei den Sicherheitseinstellungen. Der Pfad variiert je nach Messenger etwas.

Ein Beispiel (ICO): Menü Meine Extras Einstellungen Werlauf Verlauf speichern (ja bitte! Haken). **Abrufen:** Rechtsklick auf Nick Anzeigen Verlauf.

**TIPPS**

### **wo?**

#### **Für Eltern, Kinder und Jugendliche und für mehr Sicherheit im Chat**

- www.bfdi.bund.de
- www.blinde-kuh.de
- www.bmfsfj.de  $\bullet$
- www.bsi-fuer-buerger.de
- $\bullet$ www.chatten-ohne-risiko.net
- www.chatgewalt.de ò
- www.datenparty.de
- www.datenschutz.de
- $\bullet$ www.datenschutz-berlin.de
- www.dunkelziffer.de
- www.dlz-kids.de/surf-abc
- www.elternimnetz.de
- www.elterntalk.net
- www.europe-v-facebook.org<br>www.fragfinn.de www.helles-koepfchen.de www.internauten.de www.internet-abc.de www.irights.info www.jff.de www.jugendinfo.de www.jugendschutz.net www.juuuport.de www.kinder-messenger.de www.kindersindtabu.de www.klicksafe.de www.klick-tipps.net

www.lizzynet.de www.mail4kidz.de www.mpfs.de www.netzcheckers.de www.save-me-online.de www.schau-hin.info www.seitenstark.de www.spinnenwerk.de/netti www.sprechen-hilft.de www.starke-eltern.de www.time4teen.de www.verbraucherzentrale.de www.watchyourweb.de www.zartbitter.de

#### **gute Family-Filter -kostenlos-**

www.windowslive.de/Family-Safety/ www1.k9webprotection.com

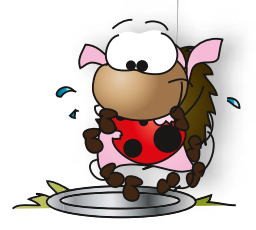

#### **Innocence in Danger e.V.**

Holtzendorffstrasse 3, 14057 Berlin - Charlottenburg 3300 75 38 – info@innocenceindanger.de

#### **Verein "Internet-ABC e.V." / Landesmedienanstalten**

werbefreie Plattform mit Erklärungen, Tipps und Tricks zum Einstieg ins Netz für Kinder von fünf bis zwölf Jahren, für Eltern und Pädagogen Postfach 10 34 43, 40025 Düsseldorf 0211-77 00 7 172 – internet-abc@lfm-nrw.de

**Berliner Landesprogramm jugendnetz-berlin.de** Berliner Portal für: Adressen, Programme, Termine, Aktivitäten und Informationen für Eltern, Jugendliche und Fachkräfte

#### **Medienkompetenzzentrum in jedem Berliner Bezirk**

für Tempelhof - Schöneberg: **Internetwerkstatt Netti** Barbarossastr. 64, 10718 Berlin - Schöneberg 21 73 01 81 – netti@sozkult.de

**BITS 21** Fortbildungen für pädagogische Fachkräfte u.a. zur Förderung von Medienkompetenz **- im fjs e.V.** Marchlewskistr. 27, 10243 Berlin - Friedrichshain 278 62 95 – info@bits21.de **- in der WeTek gGmbH** Christinenstr. 18-19, 10119 Berlin - Mitte 44 38 33 65 – bits21@wetek.de

**Berliner Beauftragter für Datenschutz und Informationssicherheit** An der Urania 4-10, 10787 Berlin - Schöneberg<br>Bürger-Office, 9.OG / Mo - Fr 9.00-15.00, Do 9.00-18.00 Uhr 13 88 90 – mailbox@datenschutz-berlin.de

### **wer?**

- **Bezirk Tempelhof Schöneberg von Berlin**
- **Präventiver und restriktiver Jugendschutz**
- Thomas Möbius
- Niedstr. 1-2 (Rathaus Friedenau), 12159 Berlin Friedenau
- 902 77 60 20 Fax: 902 77 35 35
- **Regionaler Sozialdienst im Jugendamt Tempelhof Schöneberg** Beratung in erzieherischen Fragen allgemein

#### **Standorte:**

Schöneberg und Friedenau

Niedstr. 1-2

- 12159 Berlin Friedenau
- Tempelhof und Mariendorf
- Strelitzstr. 15
- 12105 Berlin Mariendorf
- Lichtenrade und Marienfelde Briesingstraße 6 12307 Berlin - Lichtenrade

#### **Kinder- und Jugendschutz**

www.berlin.de/sen/jugend/kinder\_und\_jugendschutz

**Familienberatung (EFB) vom Bezirksamt Tempelhof-Schöneberg** Therapie, Beratung, Selbsthilfe Sponholzstr. 15, 12159 Berlin - Friedenau 902 77 78 30 – Erziehungs.Familienberatung@gmx.de

#### **Ev. Beratungsstelle für**

**Erziehungs-, Jugend-, Paar- und Lebensfragen** - Götzstr. 24e, 12099 Berlin - Tempelhof 75 75 02 70 – ev.beratungsstelle.thf@dwts.de - Domagkstr 5, 12277 Berlin - Marienfelde

71 30 16 45 – ev.beratungsstelle.mfd@dwts.de

#### **Pestalozzi Fröbel Haus - Kiezoase**

Familienberatung Potsdamer Str. 144, 10783 Berlin - Schöneberg 788 54 64 – fb.pfh@arcor.de

#### **Kinderschutz-Zentrum Berlin e.V.**

Krisentelefon kostenfrei und E-Mail Beratung: 0800 111 0 444 – beratung@kszb.de

#### **Kinder- und Jugendnotdienst**

Kontakt- u. Beratungsstelle Berlin Fasanenstr. 91, 10623 Berlin - Charlottenburg 31 99 09 68 0

#### **Deutscher Kinderschutzbund Landesverband Berlin e. V.** Malplaquetstr. 38

13347 Berlin - Wedding 45 80 29 31 – info@kinderschutzbund-berlin.de

#### **N.I.N.A.**

Nationale Infoline, Netzwerk und Anlaufstelle bei sexueller Gewalt an Mädchen und Jungen Hotline: 01805 - 1234 65 (14c / Min) – mail@nina-info.de

#### **Bundesprüfstelle für jugendgefährdende Medien:**

Service-Telefon 0228/37 66 31 (Mo, Di, Do 9 – 16 Uhr, Mi 12 – 18 Uhr)

### **wer?**

**Berliner Notdienst Kinderschutz**

- Krisenberatung und -intervention für Kinder, Jugendliche,
- deren Eltern und Freunde
- **Kindernotdienst** 0 13 Jahre Tel. 61 00 61
- **Jugendnotdienst** 14 18 Jahre Tel. 61 00 63
- **Online-Beratung:**
	- **www.das-beratungsnetz.de** Adressenliste themenbezogener Online-Beratungsstellen **www.bke-jugendberatung.de www.bke-elternberatung.de**
	- Einzelberatung, Gruppen-Chat, Themen-Chat
	- **www.save-me-online.de** Chat-Beratung für Jugendliche

#### **Beschwerde – wo?**

#### **www.jugendschutz.net**

 zentrale Kontrolle für Jugendschutz im Internet Website mit Beschwerdeformular oder Mail an: hotline@jugendschutz.net

**Initiative Deutschland sicher im Netz (eco, fsm)** www.internet-beschwerdestelle.de

#### **Stadt Berlin Jugendämter in Berlin**

*für die 12 Bezirke gibt es jeweils ein eigenes Jugendamt*  www.berlin.de/verwaltungsfuehrer/jugendaemter/

**Bezirksamt Tempelhof – Schöneberg von Berlin Jugend, Ordnung, Bürgerdienste Rathaus Schöneberg** John-F.Kennedy-Platz 1 10820 Berlin (Postanschrift) Tel. 902 77 0 kontakt@ba-ts.berlin.de

### **Anzeigen – wie?**

**Anzeigen nimmt jede Polizeidienststelle entgegen ! www.berlin.de/polizei www.jugendschutz.net/hotline**

- $\Rightarrow$  Zeigen Sie sexuelle Belästigung oder Mobbing so schnell wie möglich an. Das erhöht die Wahrscheinlichkeit, dass die entsprechenden Daten beim Betreiber noch vorhanden sind!
- $\Rightarrow$  Nichts löschen. Speichern Sie Mails und erhaltene Dateien komplett.
- $\Rightarrow$  So sichern Sie die Beweise: Erstellen Sie einen Screenshot von dem Bildschirmbild.
	- Drücken Sie die Taste "Druck".
	- Öffnen Sie Word oder ein Grafikprogramm.
	- Fügen Sie mit "einfügen" die Kopie des Bildschirmbildes ein.
	- Speichern nicht vergessen!
- $\Rightarrow$  Teilen Sie dem Täter auf keinen Fall mit, dass Sie Anzeige erstatten. Wenn Sie Kinderpornografisches oder reale Gewaltdarstellungen erhalten haben, wenden Sie sich unbedingt sofort an die Polizei !
- $\Rightarrow$  Notieren Sie sich Datum und Tatzeit.
- Wie lautet der Name des Angebots bzw. der Website etc., auf der der Übergriff passierte? Welche Links führen zum Profil des Täters? Wie hieß der Chatroom?
- $\Rightarrow$  Wie lautet der Nickname des Täters? Gibt es weitere Daten von ihm? (Telefon, E-Mail, MSN Adresse, gesendete Dateien)
- $\Rightarrow$  Beschreiben Sie den Vorfall, seit wann der Kontakt sich entwickelt hat und was passiert ist.

Ä  $\bullet$ 

ä ò  $\bullet$ 

### **Orientierungstabelle zur altersgemäßen "Chatroom-Nutzung"**

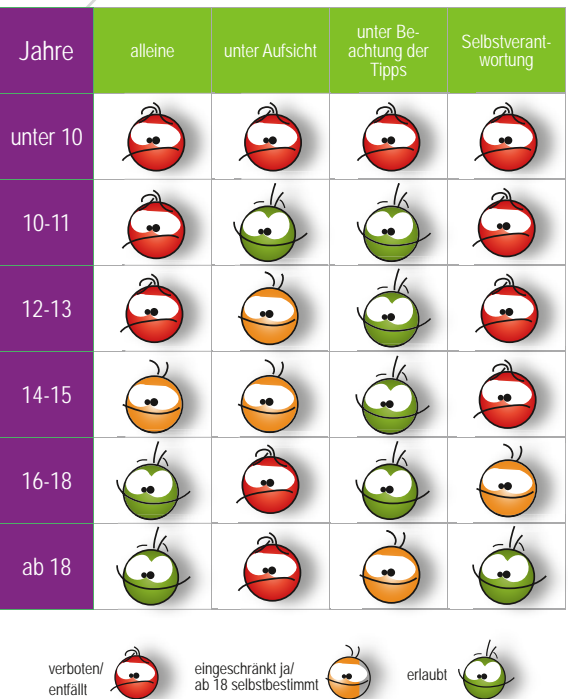

**Herausgeber:**

**Bezirksamt Tempelhof-Schöneberg von Berlin Abt. Jugend, Ordnung, Bürgerdienste** Michael Heimbach

Rathaus Friedenau Niedstr. 1-2 12159 Berlin

**Text:** Eva-Maria Schütter

Grafik: Mareike Pahle - www.design-herzblut.de Kontakt: service@design-herzblut.de

**Druck:** flyeralarm 2. Auflage: 2.500 Stück, August 2012